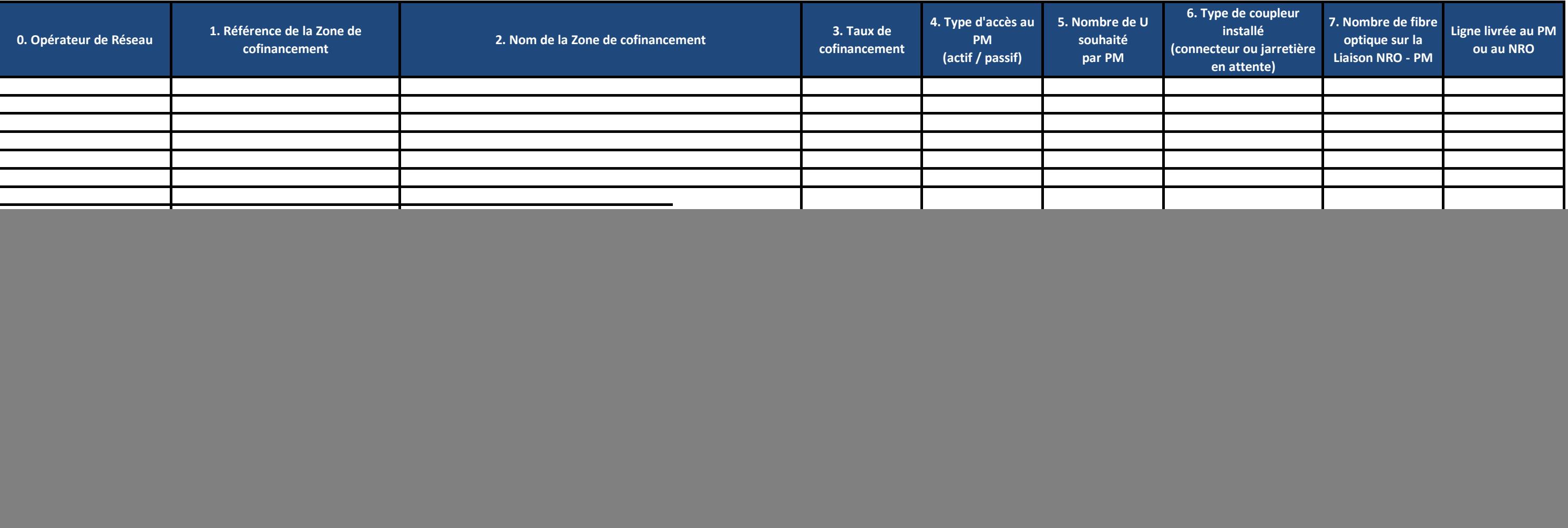

![](_page_0_Picture_196.jpeg)

## **Document à rétourner par courrier AR à l'adresse suivante :**

Altitude Infrastructure THD 2247 Voie de l'Orée 27100 Val de Reuil

**colonne 2 :** Indiquer le nom de la zone de cofinancement tel que mentionné dans la consultation préalable au déploiement FTTH (nom de la commune principale).

**colonne 1 :** Indiquer la référence de la zone de cofinancement tel que mentionné dans la consultation préalable au déploiement FTTH.

## Engagement de Cofinancement

s'engage, dans les conditions et pour la durée stipulée à l'article 7 du Contrat, à acquérir définitivement et irrévocablement selon le taux de cofinancement souscrit sur chaque Zone de Cofinancement listées ci-dessous le Contrat.

Les termes et expressions commençant par une majuscule, non expressément définis dans le présent Acte d'Engagement, auront la signification qui leur est attribuée dans le Contrat.

XXXXXXXXXX, société par actions simplifiée, au capital de 402 988 392 Euros, dont le siège social est situé au ...................................., immatriculée au registre du commerce et des sociétés de ................................. sous le numéro ........................................, représentée par ......................................................, .............................................., dans le cadre de la dernière version en vigueur (V4.0 ou antérieure) du contrat intitulé « Offre d'accès aux lignes FTTH en dehors de la zone très dense » conclu .......................................... par Altitude Infrastructure THD et la société ................................... (ci-après le "Contrat"),

colonne 7 : indiquer le nombre de fibre optique souhaité, si raccordement distant demandé. Le nombre de fibres optiques par Liaison NRO-PM est communiqué pour chaque PM dans la limite des plafonds définis à l'article 10.2. soit selon le processus de commande en vigueur.

Après avoir conclu et accepté l'ensemble des dispositions du Contrat, l'Opérateur de Réseau concerné s'engage sans réserve à exécuter le présent engagement.

Les souhaits de l'Opérateur Commercial de bénéficier d'Emplacements pour héberger des Equipements actifs ou des Equipements passifs sera retenu par l'Opérateur de Réseau conformément au Contrat et sera matérialisé par des

**colonne 0 :** Indiquer le nom de l'Opérateur de Réseau concerné

Etabli en deux exemplaires dont une version électronique et un original envoyé par porteur ou en recommandé avec avis de reception,

Pour l'Opérateur Commercial,

Fait à #ville#, le #jj mois aaaa#

**colonne 3 :** indiquer le taux de cofinancement souscrit par multiple de 5%

colonne 4 : indiquer "actif" pour bénéficier d'Emplacements pour héberger des équipements actifs ou "passif" pour bénéficier d'Emplacements pour héberger des équipements passifs.

**colonne 5 :** Indiquer le nombre de U souhaité pour l'hébergement au PM.

**colonne 6 :** indiquer le type de coupleur (connecteur ou jarretières en attente)

**colonne 8 :** indiquer si le cofinancement est souscrit au PM ou au NRO